## **ILLUSATATOR PROGESS- GROOVE TOWN APP**

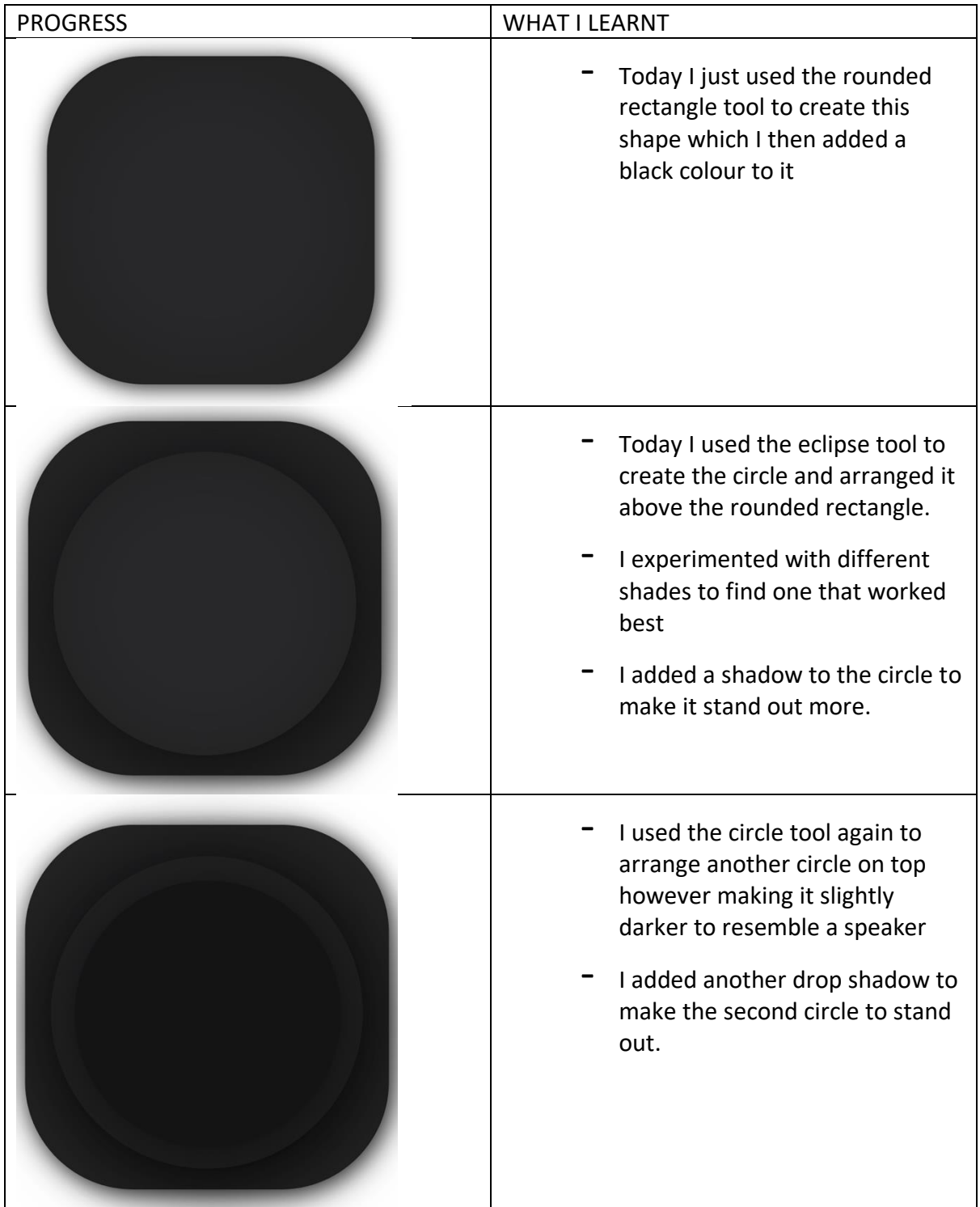

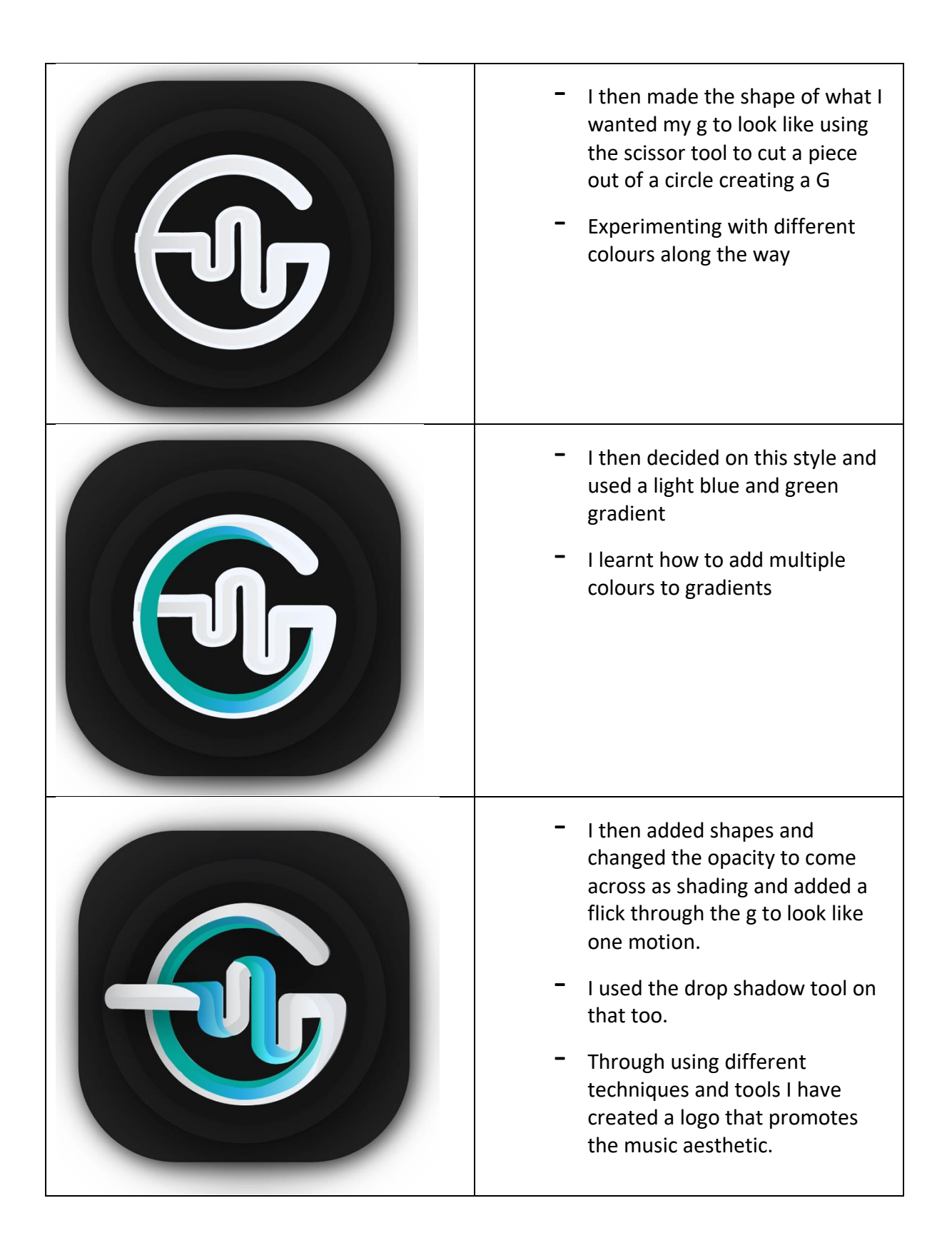

## **Animation- Storyboard**

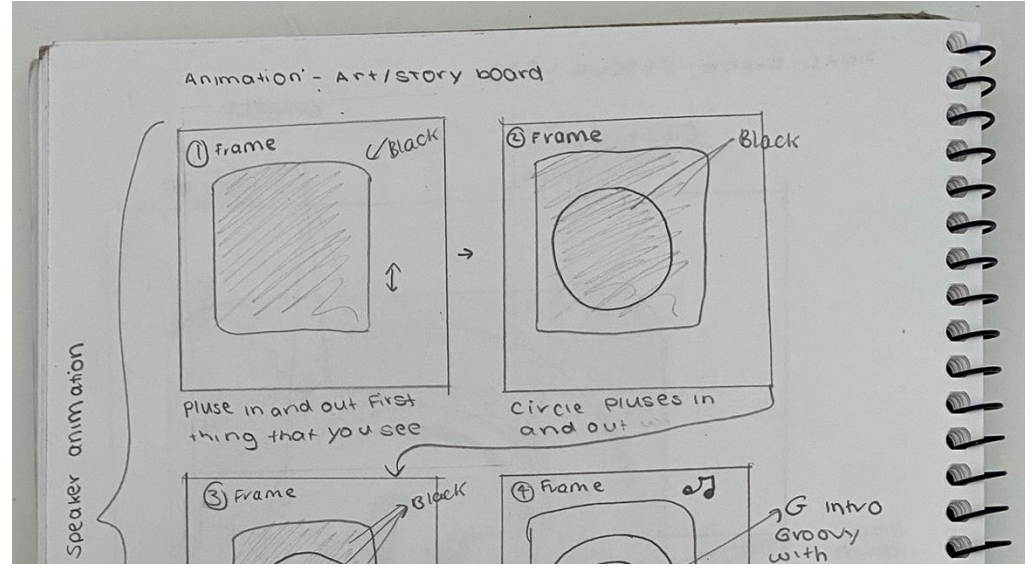

## **Goals for the Animation:**

Clean simple with typography with spelling out Groove Town. The circles will vibrate resembling a speaker. The G to be revealed with one swoop. Sound with a low beat sound for the speaker part then a groovy tune that will play for the rest of it.

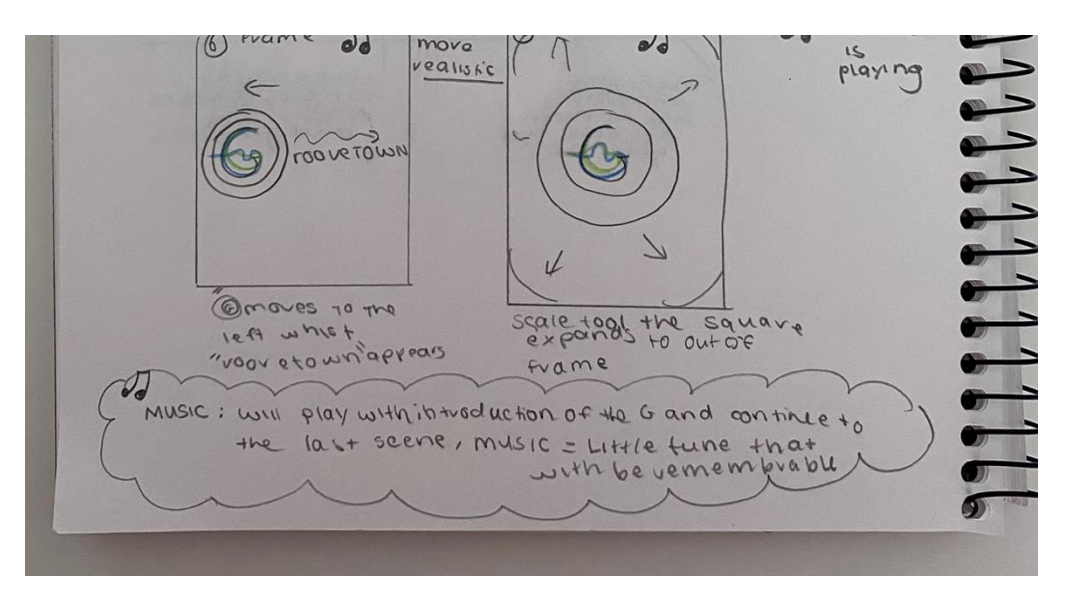